#### **OSISOFT ASIA TECHNOLOGY CONFERENCE 2007**

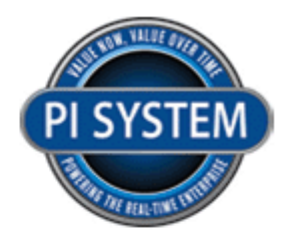

**Universal Platform, Infinite Possibilities** 

# Validate and reconcile your plant data with Sigmafine

### Felicia TanService Engineer

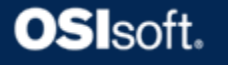

# Agenda

- Overview
- Looking at benefits
- Build a model
- Configuration
- So what do I need to get started?
- Summary

# **Sigmafine**

What is it?

- Product that enables data reconciliation and validation for any industrial process
- Software that uses a model to calculate the most likely version of what really happened in your process

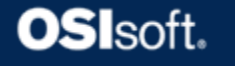

# **Sigmafine**

Solving Common Problems

- Data validation issues
- Bad measurements
- Unmeasured flows
- Process losses

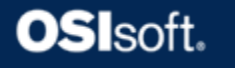

- 1. Build model in Analysis Framework
	- –Create elements
	- –Configure data sources
	- –Add constraints

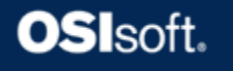

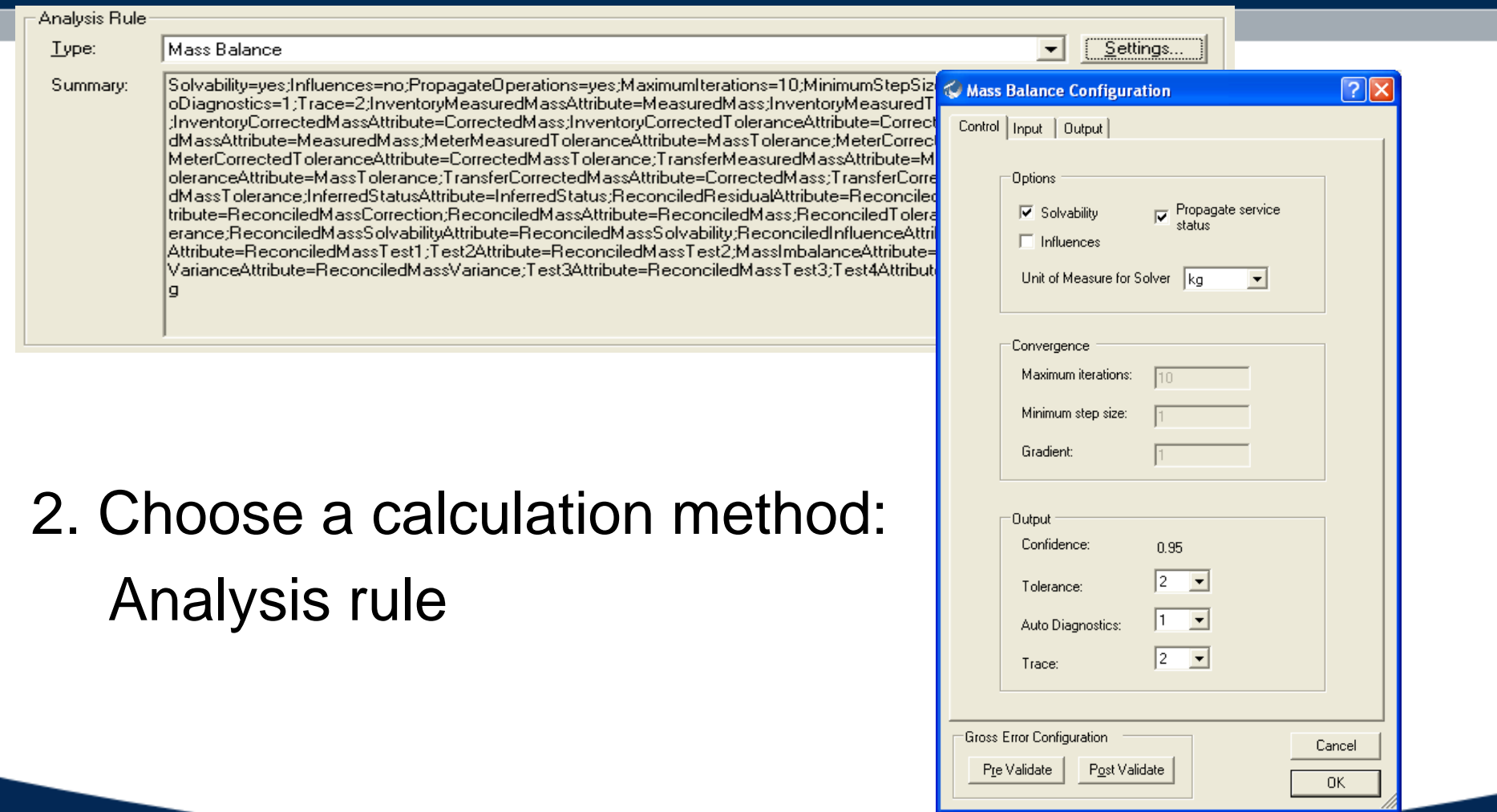

**OSI**soft.

#### 3. Define a time from for the analysis:

#### Case

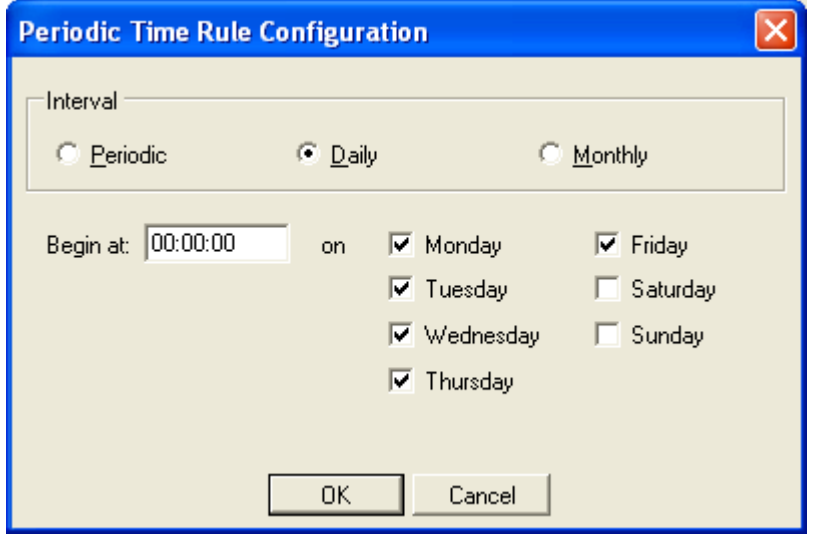

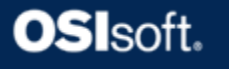

#### 4. Run the analysis

#### Sigmafine validates the model and uses least squares to reconcile

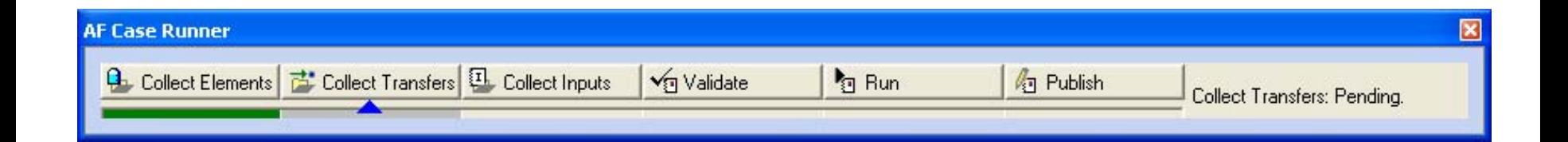

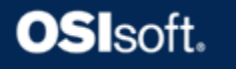

5. Analyze the results

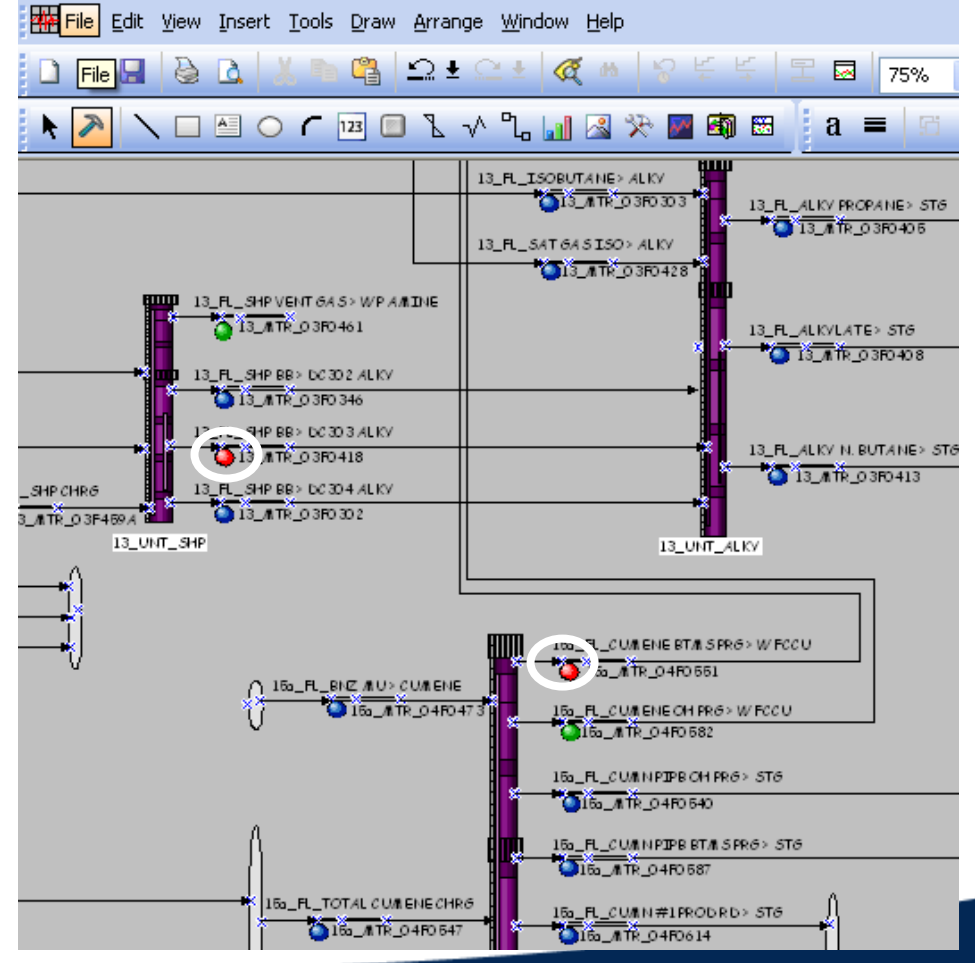

**OSI**soft

#### 5. Analyze the results

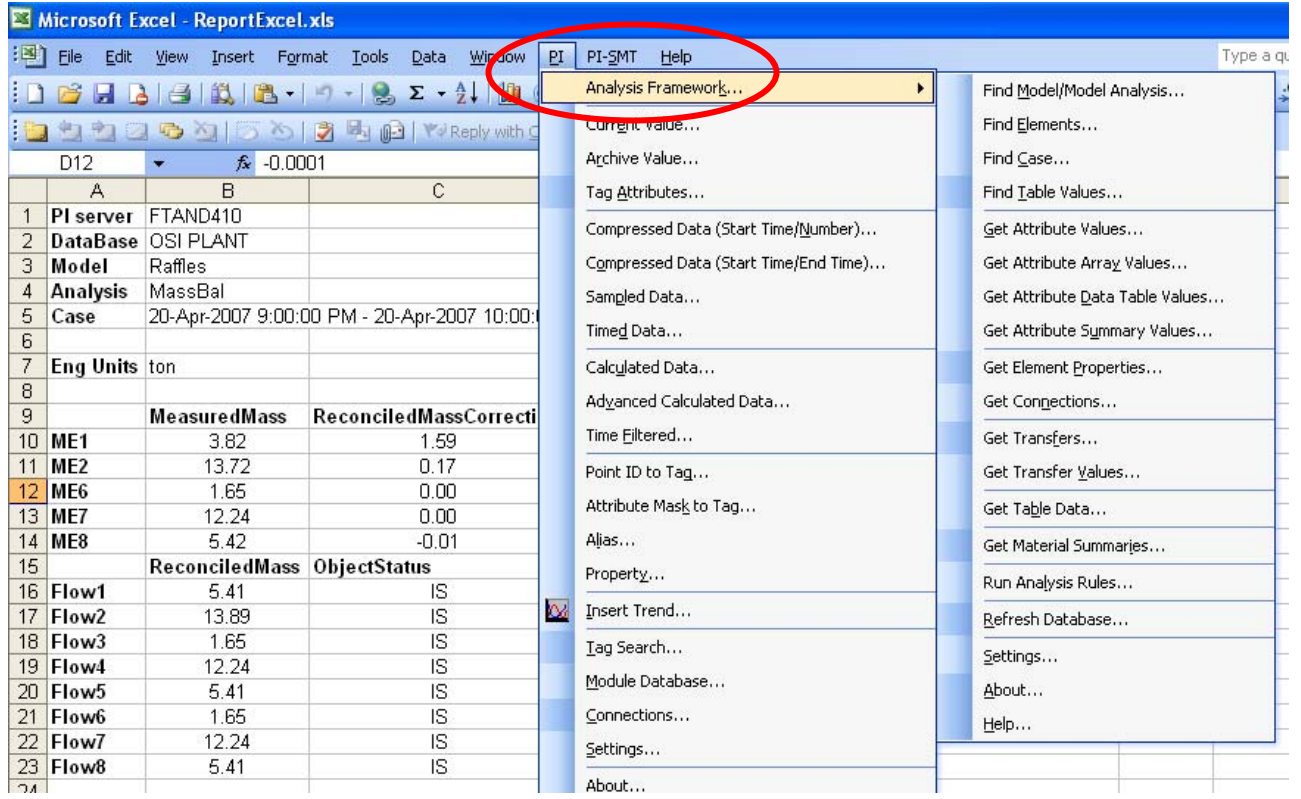

**OSI**soft.

**VALUE NOW, VALUE OVER TIME** 

## Benefits

- Reconciliation
- Identify losses
- Monitor and reduce meter maintenance
- Looking at the same information

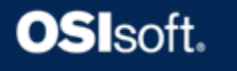

### Sigmafine model building

- AF Explorer to configure elements
- AF Configurator to configure elements using Excel
- ProcessBook to connect elements and model design

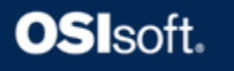

# Sigmafine tools

- Data References
- Analysis Rules
- Data Loader

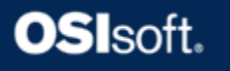

# What is a data reference?

- A component or module of the AF that can perform the following tasks:
	- –Read data from an external system
	- and the state of the state Write data to an external system
	- and the state of the state Can execute predetermined calculations

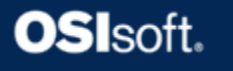

#### • UOM is a class-to-class converter

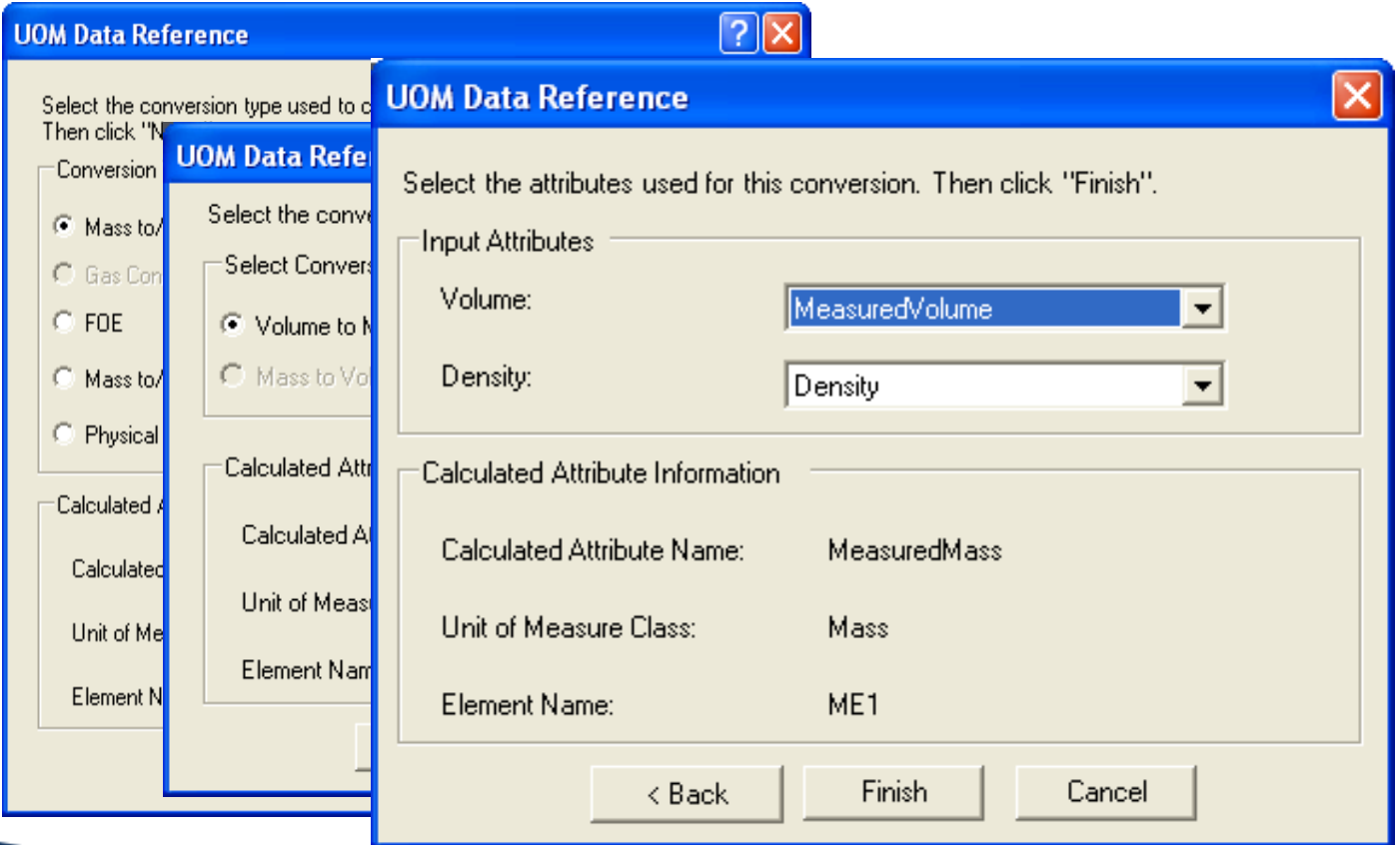

#### **OSI**soft.

• Gauge to Volume

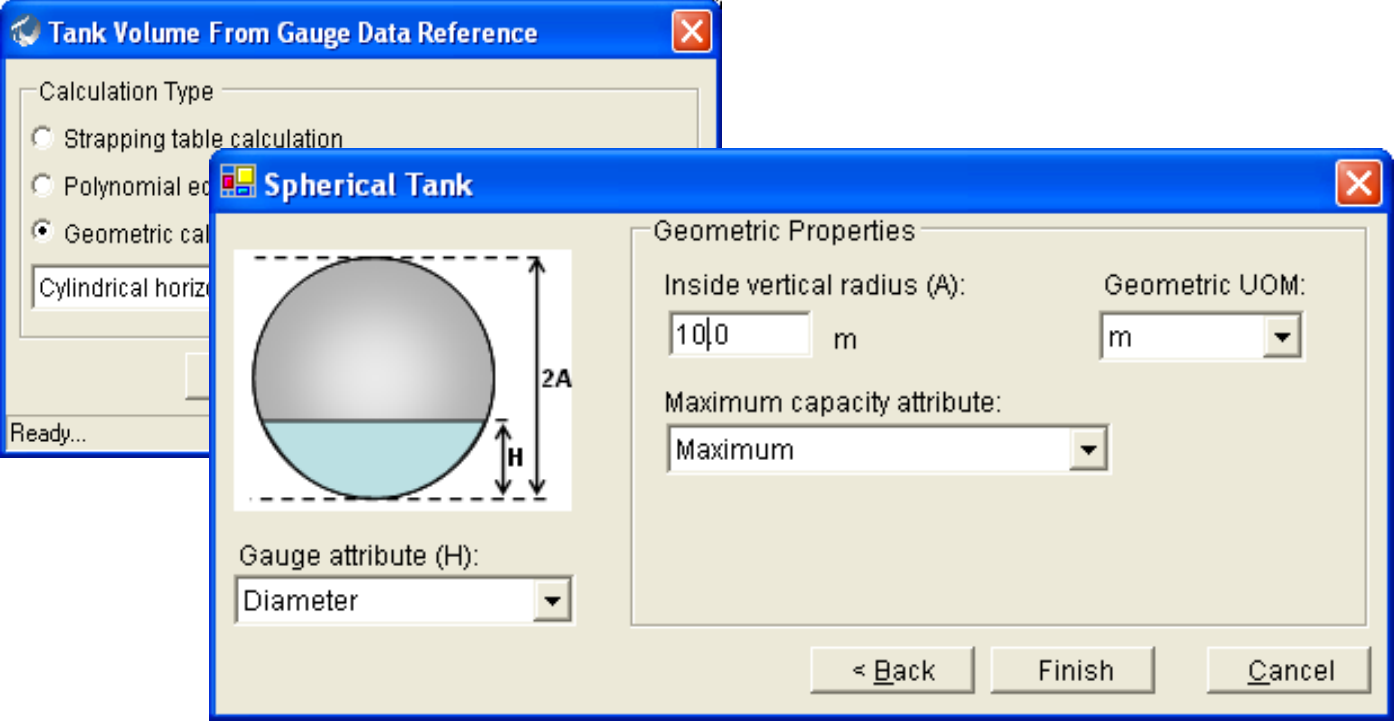

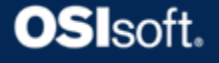

#### • Components

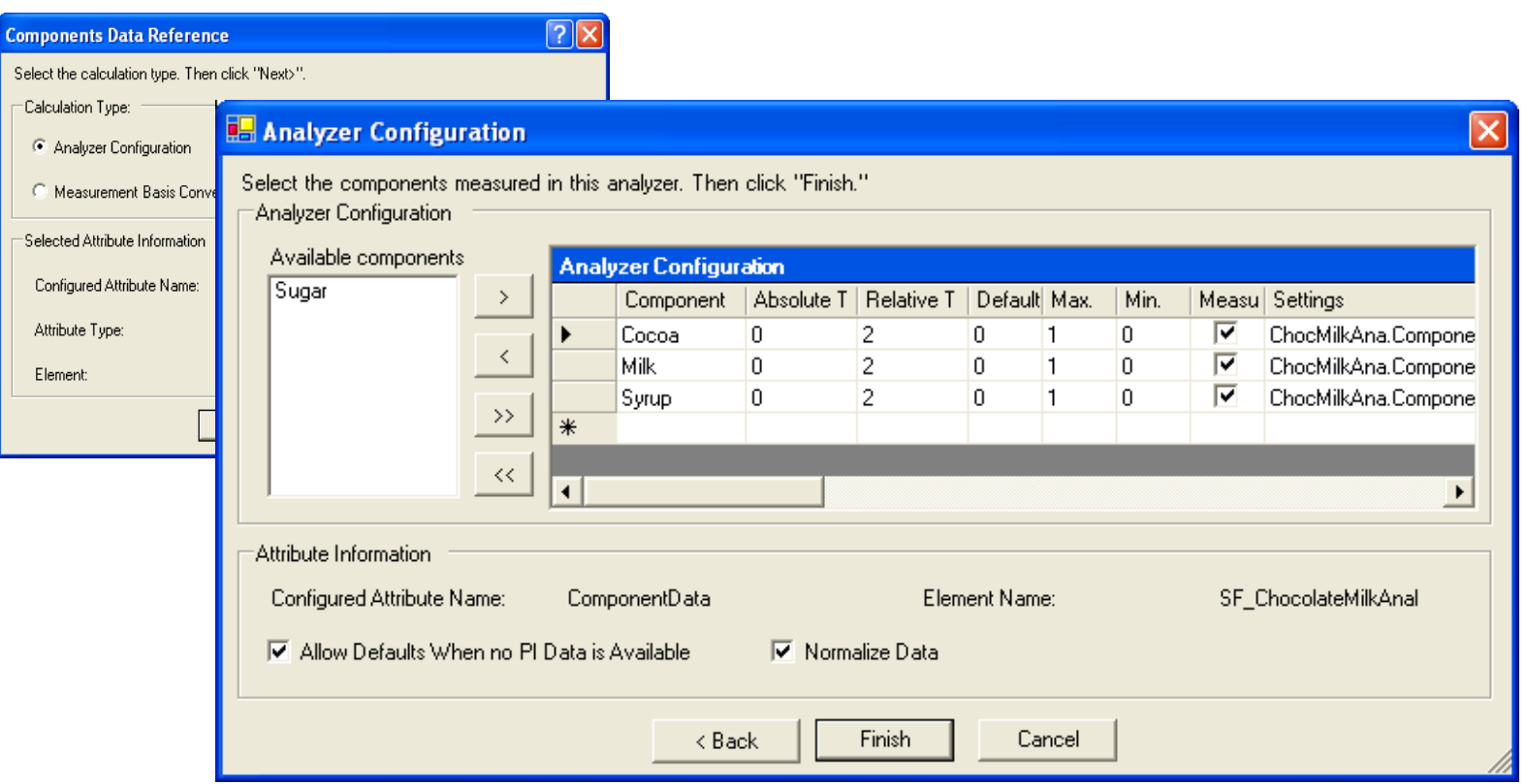

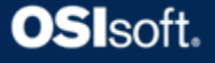

#### • Sigmafine

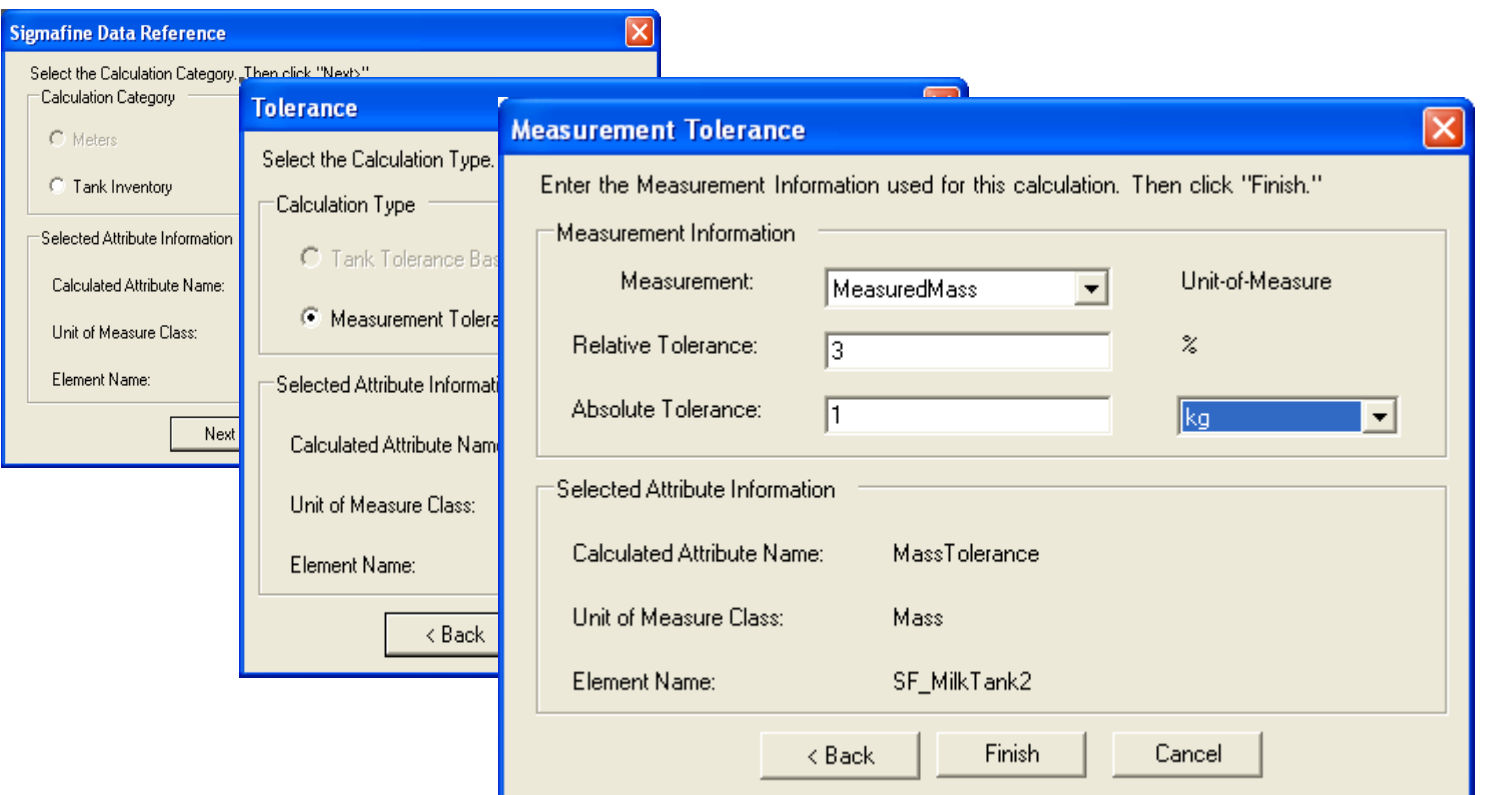

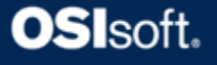

### Data references from AF

• Formula DR for add hoc calculations

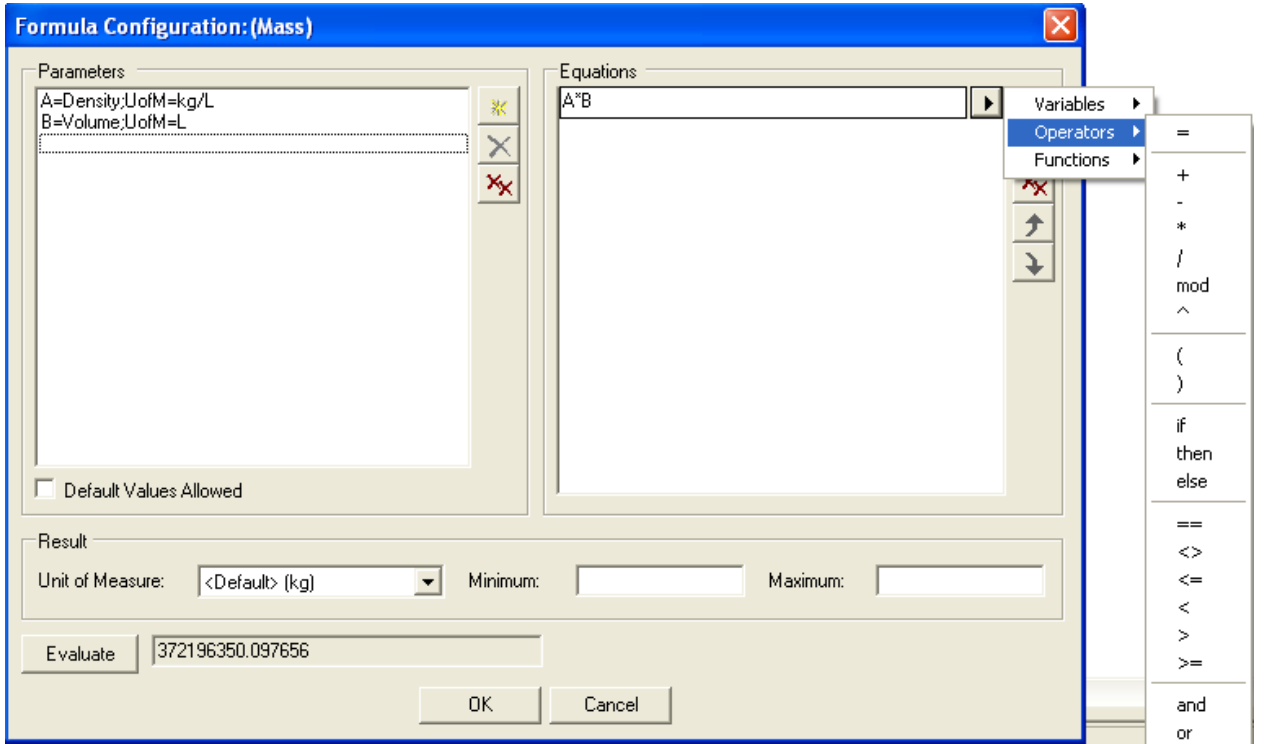

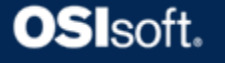

### Data references from AF

#### • PI Point data reference

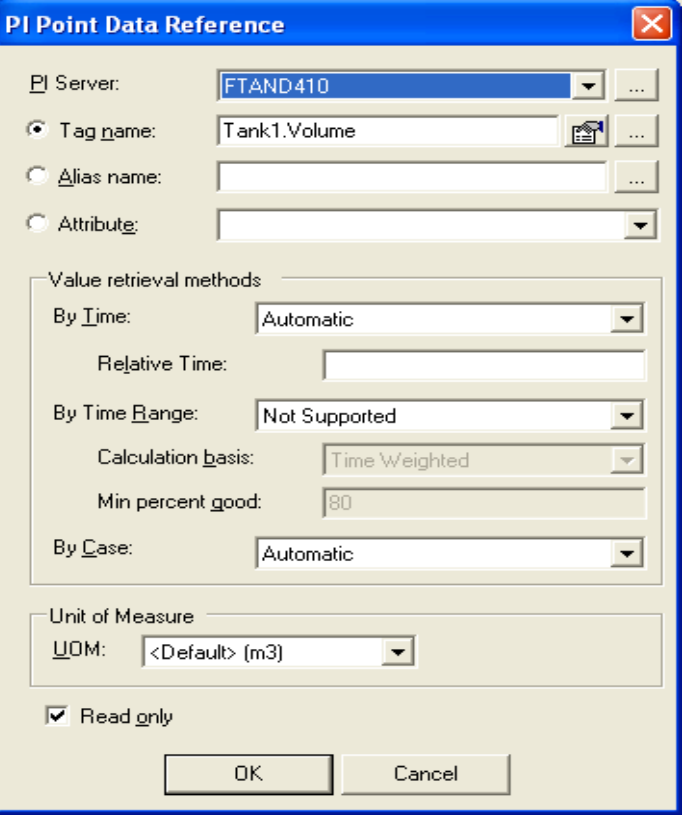

**OSI**soft.

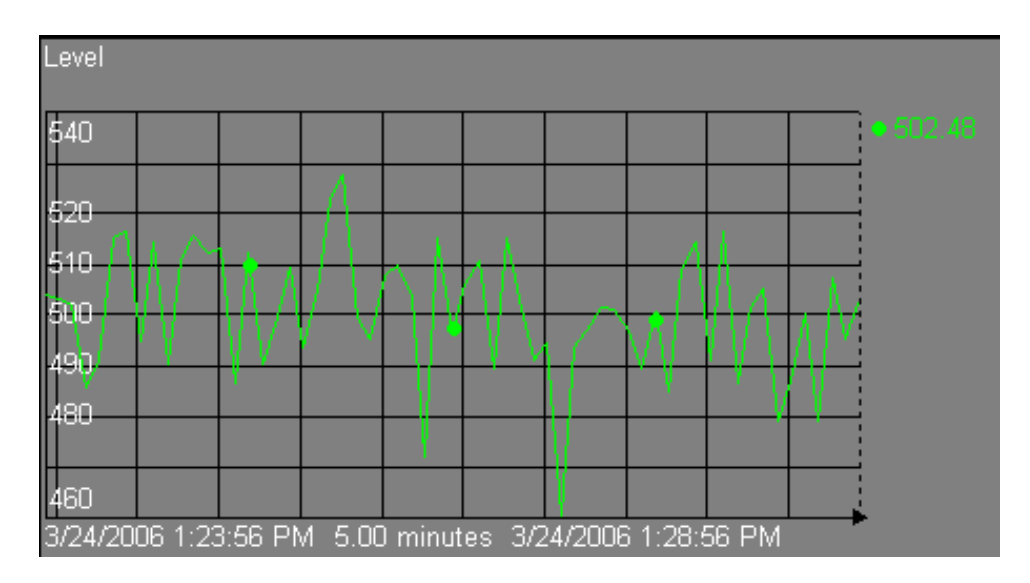

## Data References from AF

#### • Table Lookup

**OSI**soft.

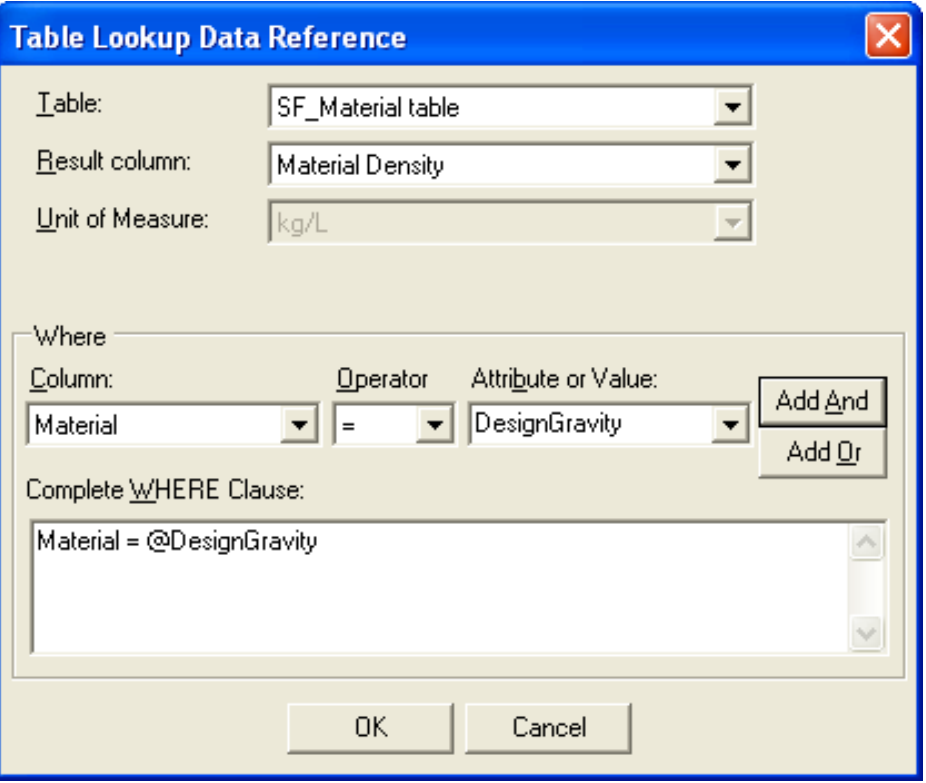

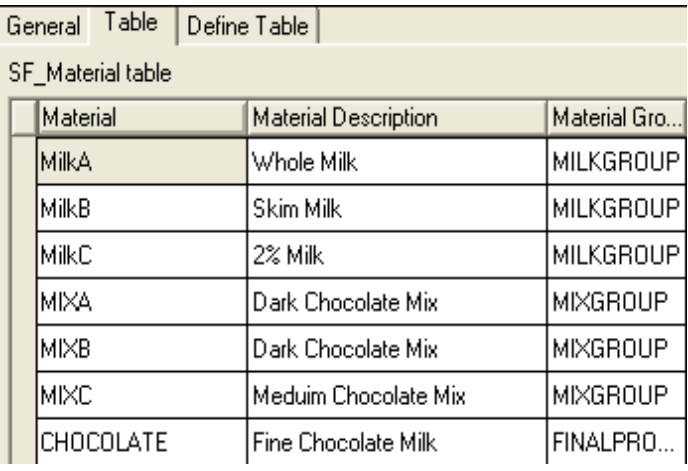

# Configuration of data references

• Configuration using AF Explorer

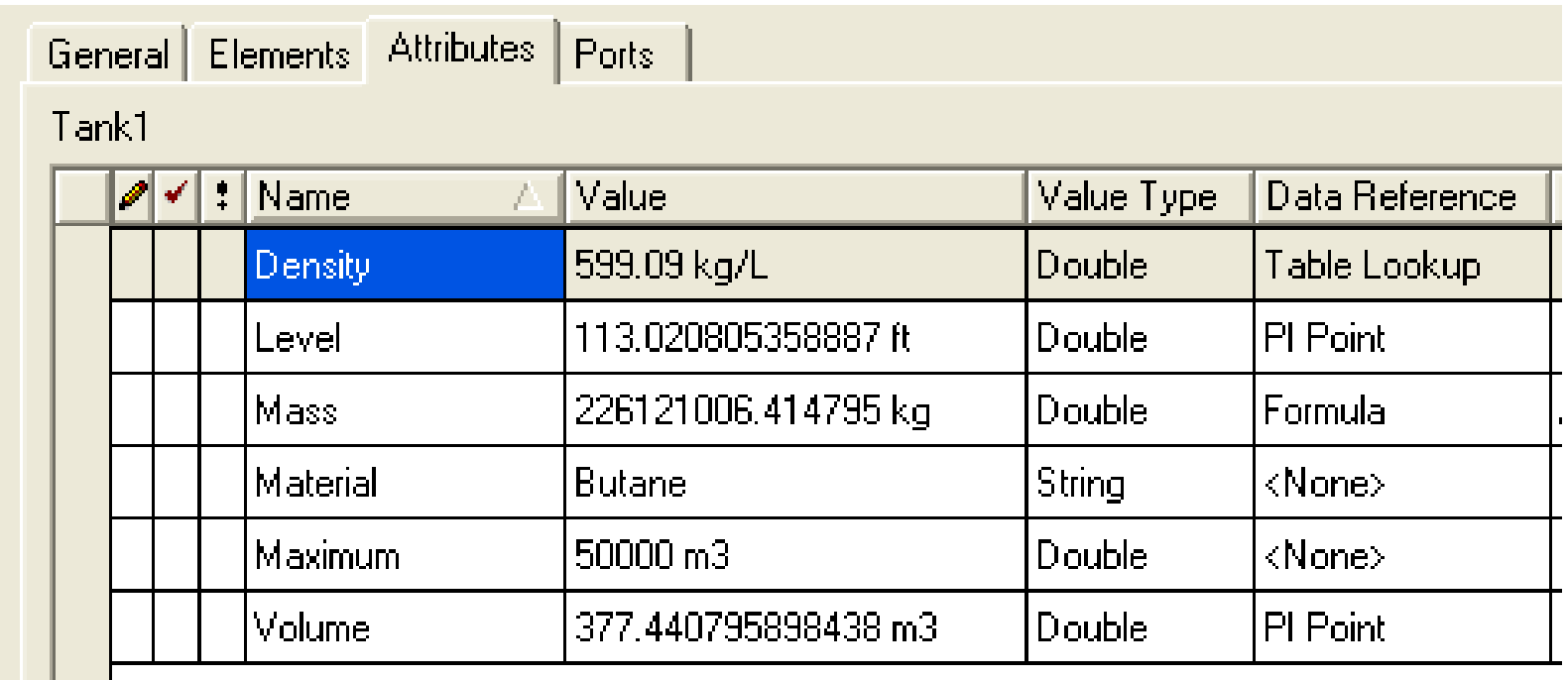

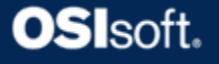

# Summary of data references

• Configurable

**OSI**soft

- Chained automatically
	- and the state of the state Sequence is controlled by AF
- UOM conversions are handled automatically
- Some import information, others perform calculations

### Demo

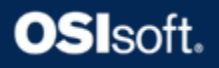

# What is an analysis rule?

- A component or module of AF that has the ability to analyze a model by using some predetermined logic or algorithm
	- Collect information
	- Validate the model and data
	- –Execute logic in the context of a model
	- Write results to a case

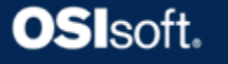

# Using analysis rules

- Sigmafine Balance
- Components Balance
- Energy Balance
- Composition Tracking
- Gross Error Detection

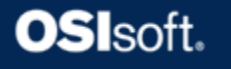

# Sigmafine balance analysis rule

- Linear balance of any quantity type:
	- Mass
	- Volume
	- –Standard gas volume
	- –Normal gas volume
- Easy configuration
- Any quantity that is conserved in a process can be balanced using this rule

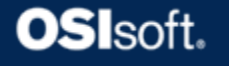

# Summary of analysis rules

- They contain the logic that understands the model and its data
- They are used for different types of balances: mass, components and energy
- They produce results for the case of analysis

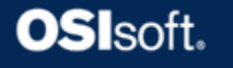

# Data Loader Utility

- Allows you to import data for elements:
	- –Tanks, meters and analyzers
- Supports different formats: –csv and xls file formats
- Can send data to PI or AF cases directly
- Creates transfers

# So What Do I Need?

- Windows 2000 (SP 2) or later
- Microsoft SQL Server 2000 Desktop Edition or better
- Microsoft Excel 2000 or later
- PI Server 3.4.363.60 or later
- PI Analysis Framework 1.2.0.1225 or later
- PI ProcessBook 3.0 or later

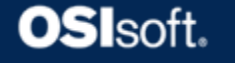

# Summary

- Sigmafine can be applied to any industry
- Validated data is available to make better business decisions
- Sigmafine increases confidence of what you measure and estimates what you don't measure, which helps you to make better business decisions